**ПЕРВОЕ ВЫСШЕЕ ТЕХНИЧЕСКОЕ УЧЕБНОЕ ЗАВЕДЕНИЕ РОССИИ**

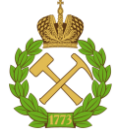

**МИНИСТЕРСТВО НАУКИ И ВЫСШЕГО ОБРАЗОВАНИЯ РОССИЙСКОЙ ФЕДЕРАЦИИ федеральное государственное бюджетное образовательное учреждение высшего образования САНКТ-ПЕТЕРБУРГСКИЙ ГОРНЫЙ УНИВЕРСИТЕТ**

**СОГЛАСОВАНО**

**УТВЕРЖДАЮ**

**\_\_\_\_\_\_\_\_\_\_\_\_\_\_\_\_\_\_\_\_\_\_\_\_\_ Руководитель ОПОП ВО доцент Е.Б. Мазаков**

**\_\_\_\_\_\_\_\_\_\_\_\_\_\_\_\_\_\_\_\_\_\_ Проректор по образовательной деятельности Д. Г. Петраков**

## **РАБОЧАЯ ПРОГРАММА ДИСЦИПЛИНЫ**

# *ПРОГРАММИРОВАНИЕ*

**Уровень высшего образования** Бакалавриат

**Квалификация выпускника:** Бакалавр

**Форма обучения:** очная

**Направление подготовки** 09.03.01 Информатика и вычислительная техника

**Направленность (профиль):** Автоматизированные системы обработки информации и управления

**Составитель:** доц. Гурко А. В.

Санкт-Петербург

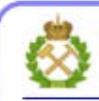

ЛОКУМЕНТ ПОЛПИСАН УСИЛЕННОЙ **КВАЛИФИЦИРОВАННОЙ** ЭЛЕКТРОННОЙ ПОДПИСЬЮ

Сертификат: 00F3 503F 985D 6537 76D4 6643 BD9B 6D2D IC Владелец: Пашкевич Наталья Владимировна Действителен: с 27.12.2022 по 21.03.2024

### **Рабочая программа дисциплины** «Программирование» разработана:

- в соответствии с требованиями ФГОС ВО – бакалавриат по направлению подготовки «09.03.01 Информатика и вычислительная техника», утвержденного приказом Минобрнауки России № 929 от 19 сентября 2017 г.;

- на основании учебного плана бакалавриата по направлению подготовки «09.03.01 Информатика и вычислительная техника», направленность (профиль) «Автоматизированные системы обработки информации и управления».

Составитель: \_\_\_\_\_\_\_\_\_\_ к.т.н., доц. А. В. Гурко

**Рабочая программа рассмотрена и одобрена** на заседании кафедры Информационных систем и вычислительной техники от 01.02.2022, протокол № 6.

Заведующий кафедрой и поставлять к.т.н., доцент Е.Б. Мазаков

#### **Рабочая программа согласована:**

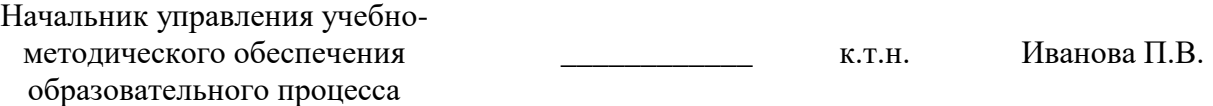

## 1. ПЕЛИ И ЗАЛАЧИ ЛИСПИПЛИНЫ

Дисциплина «Программирование» предназначена для бакалавров, специализирующихся в области проектирования и исследования автоматизированных систем обработки информации и управления.

Цель студентами дисциплины - овладение приемами программирования на алгоритмическом языке и приобретение практических навыков в решении задач на персональных **ЭВМ.** 

#### Основными задачами изучения дисциплины являются:

Формирование понимания принципов работы современных информационных технологий и программных средств, в том числе отечественного производства, умения их использовать их при решении задач профессиональной деятельности.

Формирование навыка решать стандартные задачи профессиональной деятельности с применением информационно-коммуникационных технологий и с учетом основных требований информационной безопасности.

Формирование навыка разрабатывать алгоритмы и программы, пригодные для практического применения.

Способность осваивать методики использования программных средств для решения практических задач.

Способность разрабатывать компоненты программно-аппаратных комплексов, ПО, базы данных, используя современные инструментальные средства и технологии программирования, включая проектирование, отладку, проверку работоспособности и модификацию ПО

## 2. МЕСТО ДИСЦИПЛИНЫ В СТРУКТУРЕ ОПОП ВО

Дисциплина «Программирование» входит в состав обязательной части Блока 1 «Дисциплины (модули)» основной профессиональной образовательной программы бакалавриата по направлению подготовки «09.03.01 Информатика и вычислительная техника», направленность (профиль) программы «Автоматизированные системы обработки информации и управления» и изучается в 1 и 2 семестрах.

Дисциплина «Программирование» является основополагающей для изучения дисциплины «Объектно-ориентированное программирование».

Особенностью дисциплины является изучение теоретического материала и приобретение практических навыков на языке программирования C++ с дополнительным изучением языка программирования С.

## 3. ПЛАНИРУЕМЫЕ РЕЗУЛЬТАТЫ ОБУЧЕНИЯ ПО ДИСЦИПЛИНЕ, СООТНЕСЕННЫЕ С ПЛАНИРУЕМЫМИ РЕЗУЛЬТАТАМИ ОСВОЕНИЯ ОСНОВНОЙ ОБРАЗОВАТЕЛЬНОЙ ПРОГРАММЫ

Процесс изучения дисциплины «Программирование» направлен на формирование следующих компетенций:

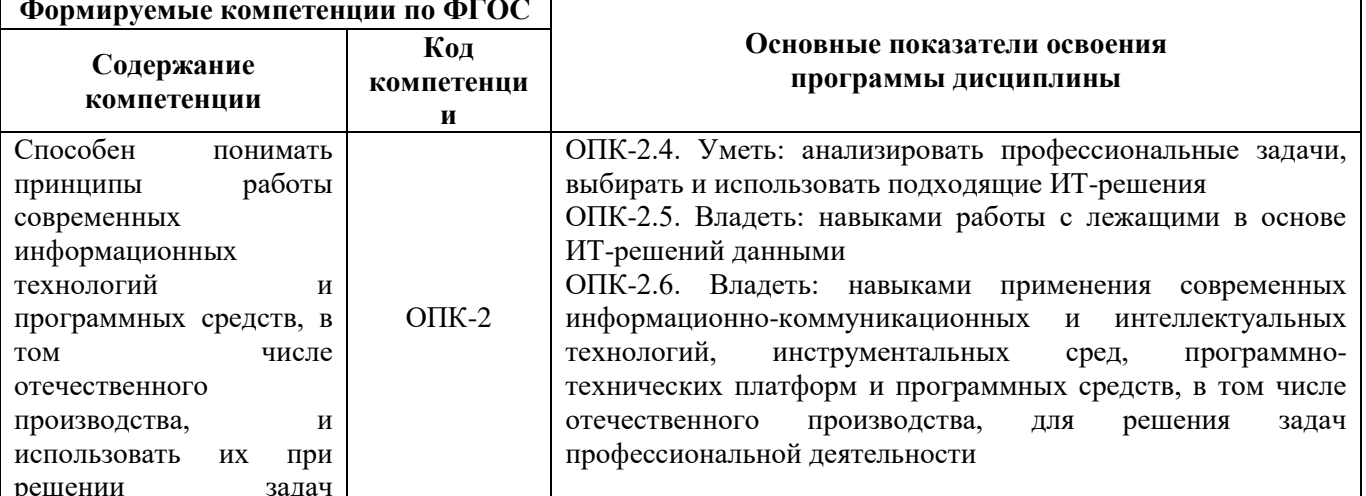

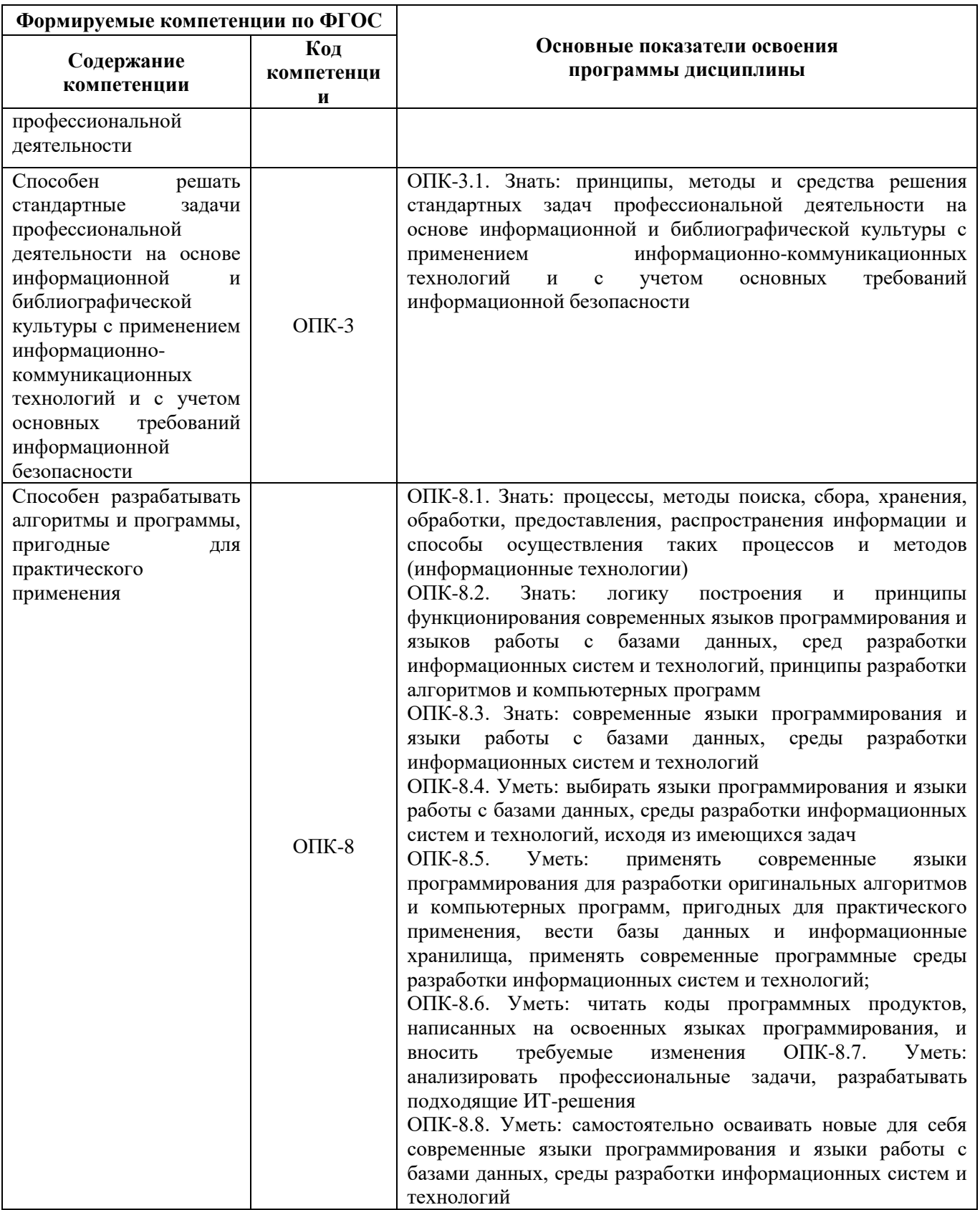

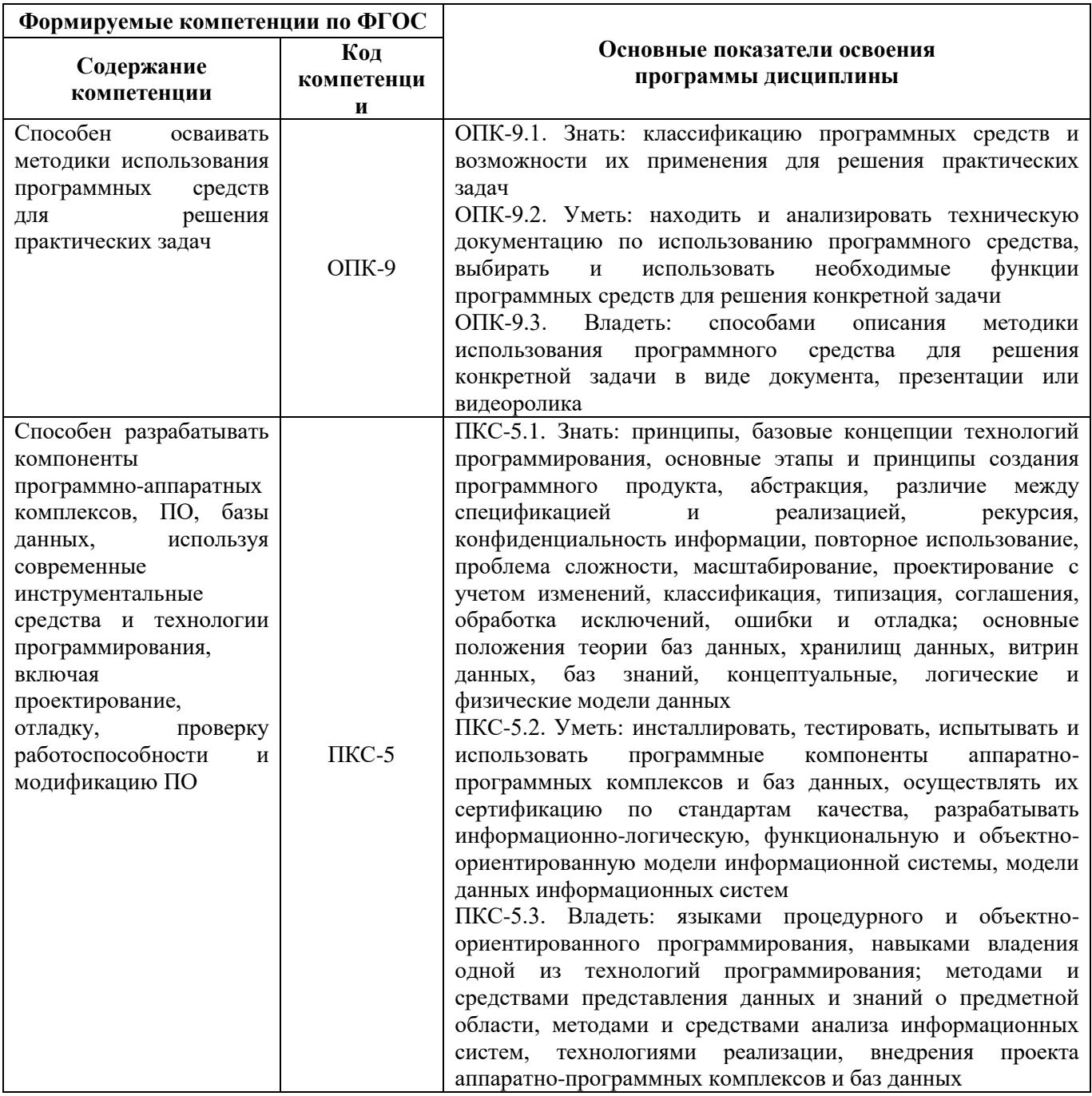

## 4. СТРУКТУРА И СОДЕРЖАНИЕ ДИСЦИПЛИНЫ

## 4.1. Объем дисциплины и виды учебной работы

Общая трудоёмкость дисциплины составляет 7 зачётных единиц или 252 часа.

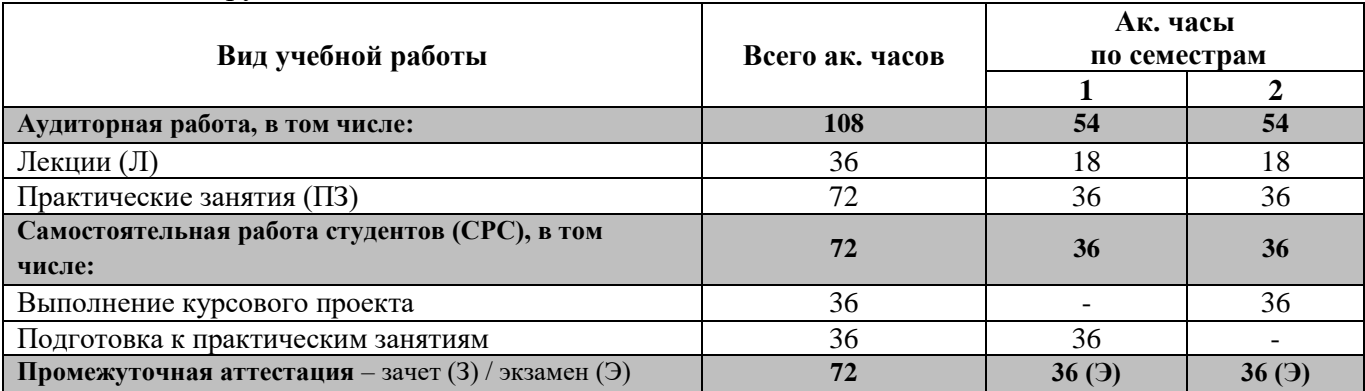

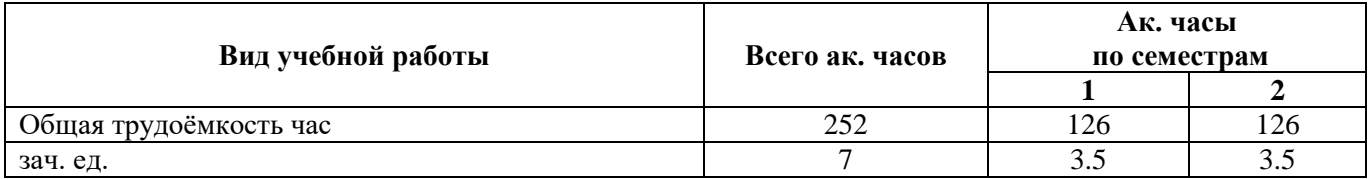

## **4.2. Содержание дисциплины**

Учебным планом предусмотрены: лекции, практические занятия, самостоятельная работа, курсовой проект.

## **4.2.1. Разделы дисциплины и виды занятий**

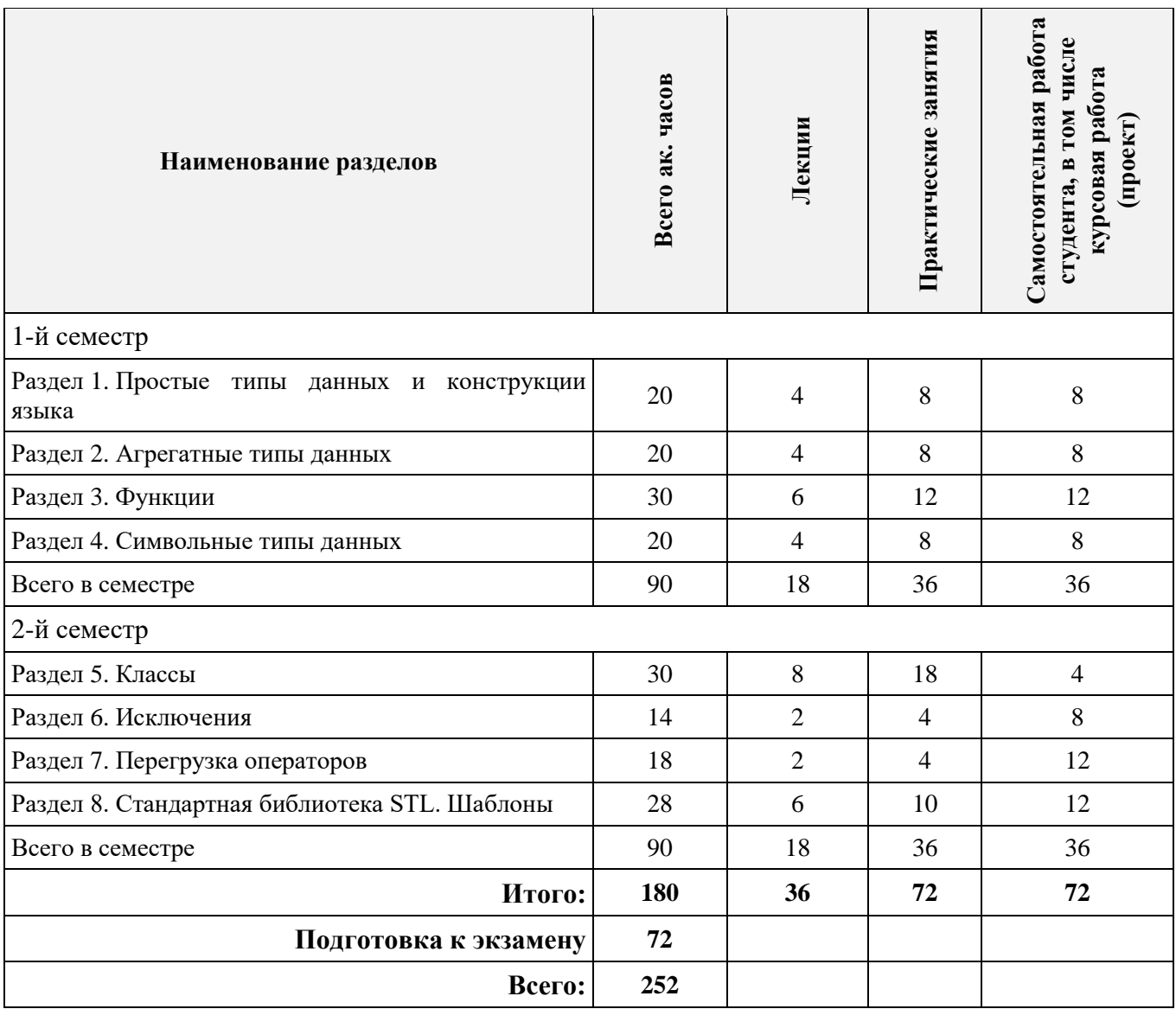

## **4.2.2. Содержание разделов дисциплины**

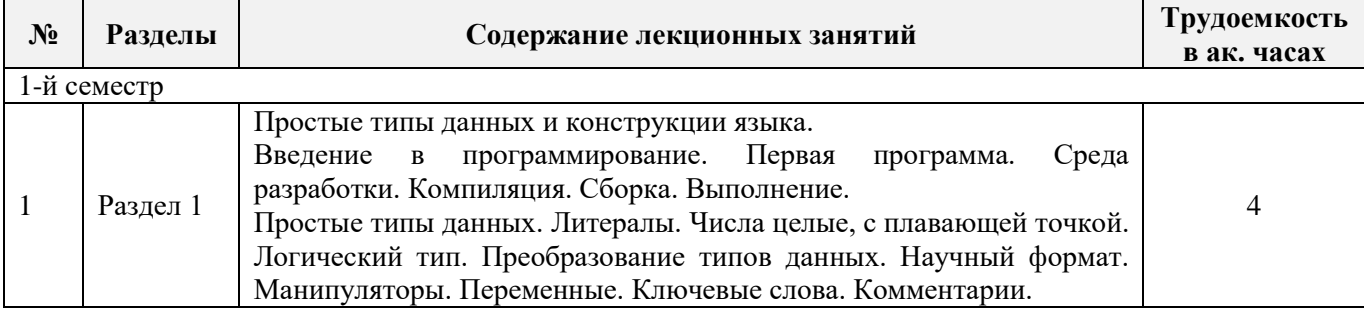

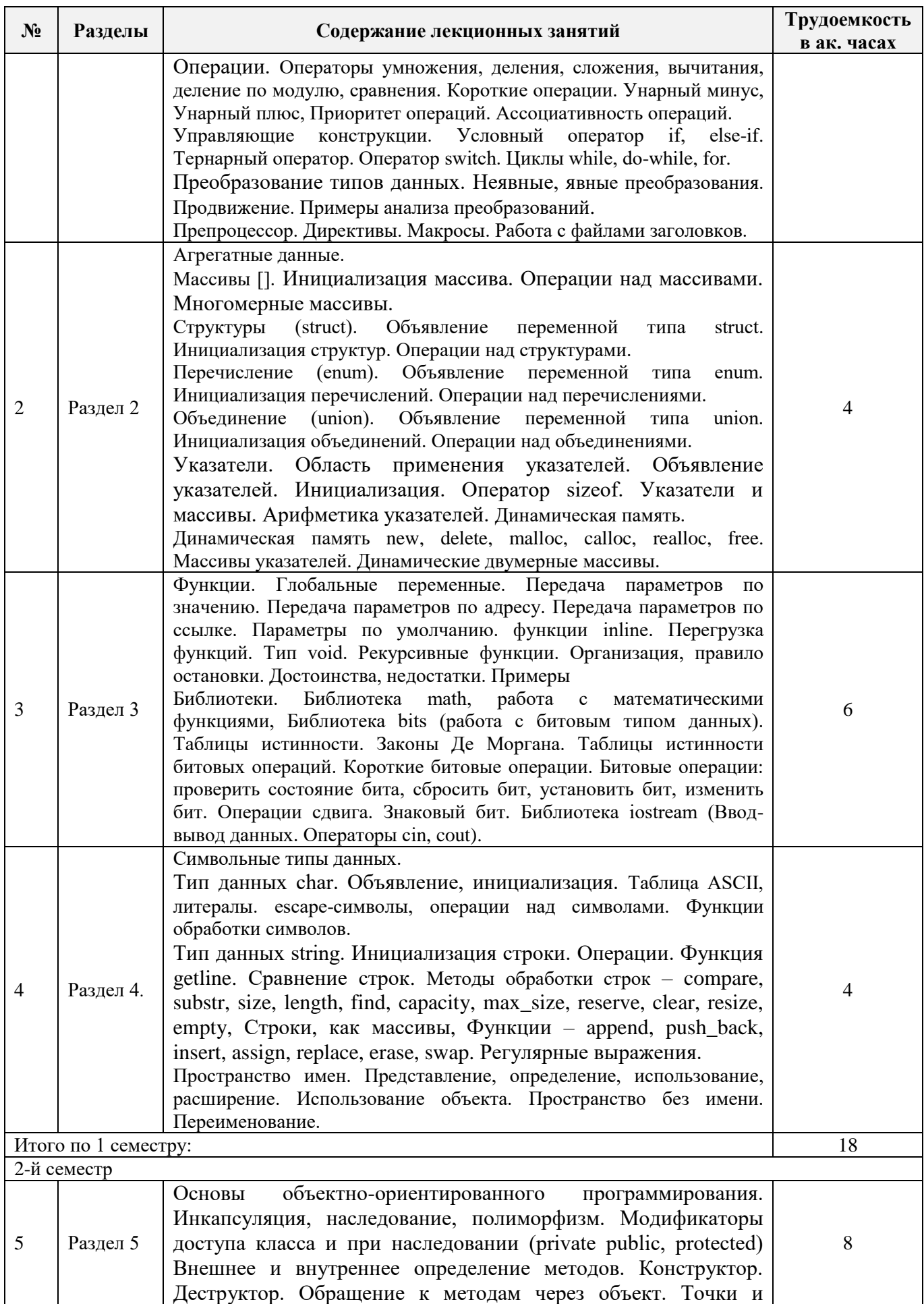

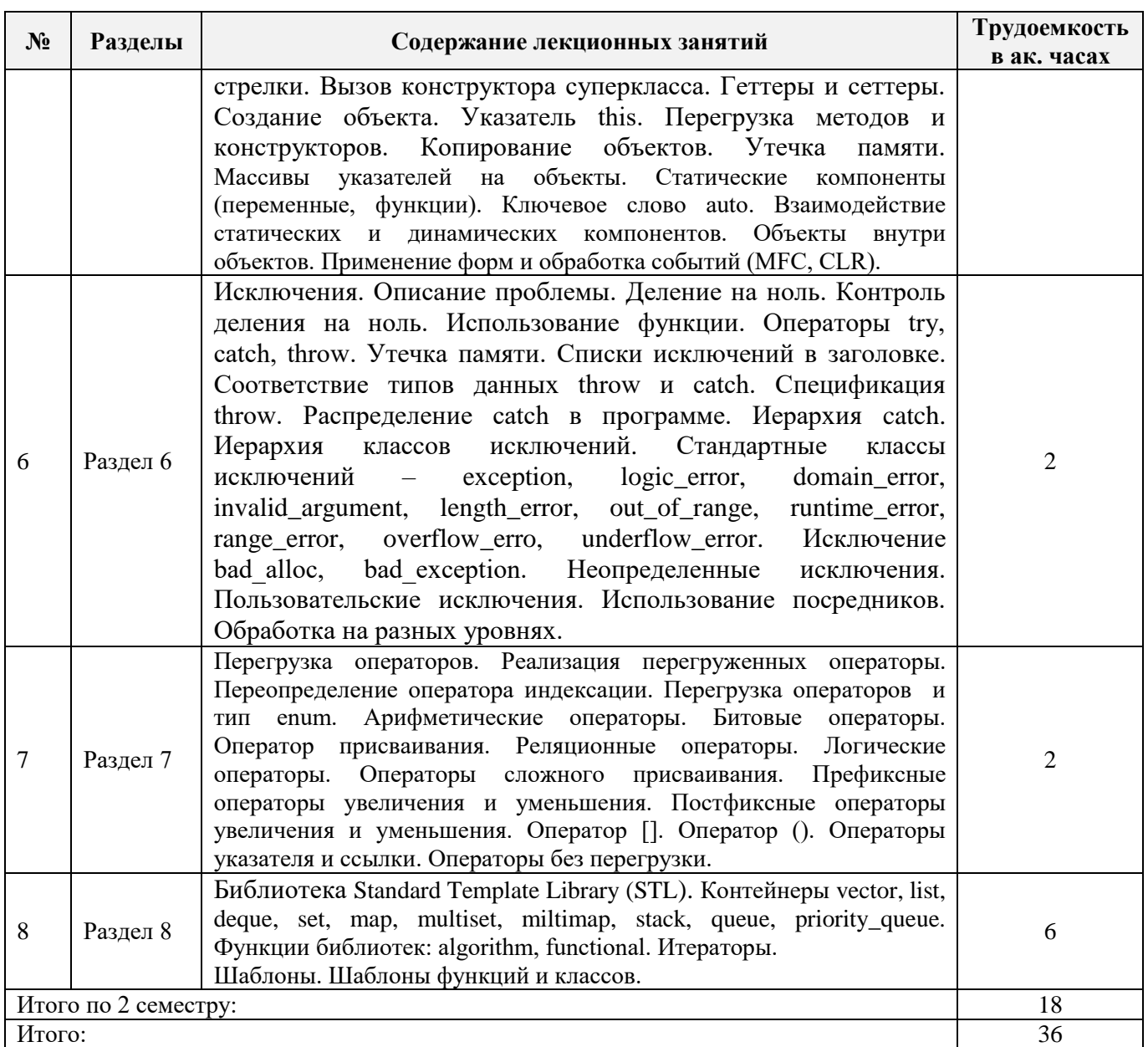

## **4.2.3. Практические занятия**

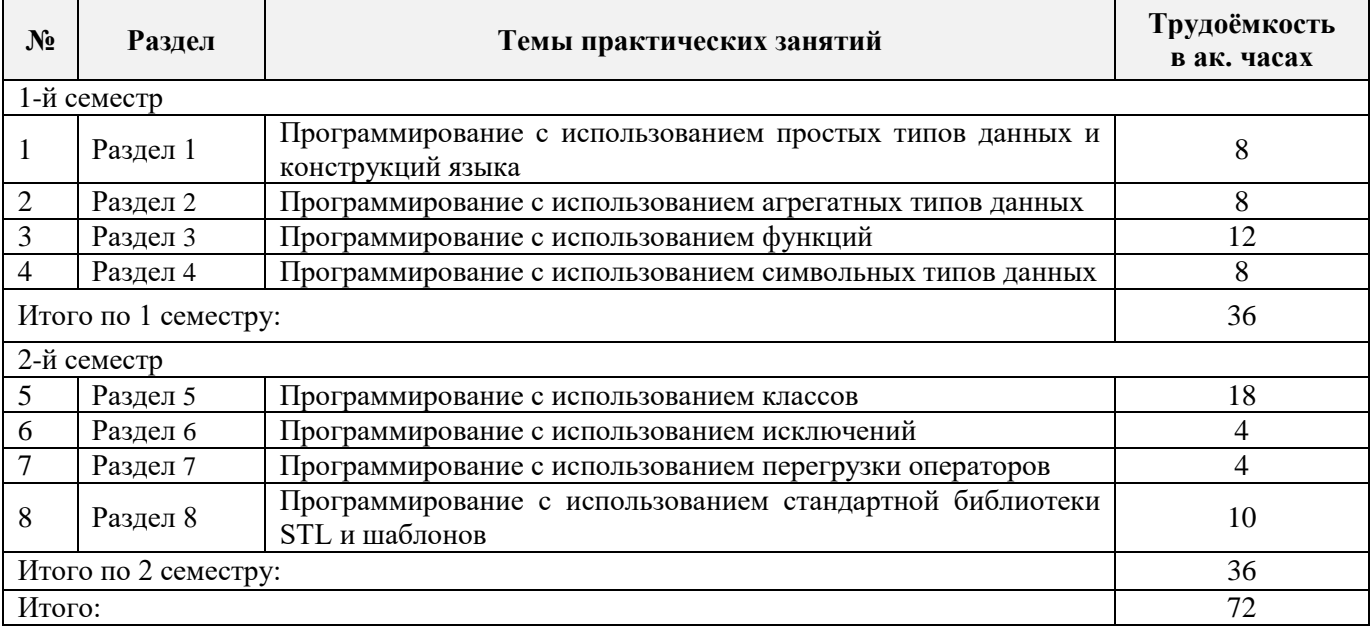

### **4.2.4. Лабораторные работы**

#### Лабораторные работы не предусмотрены

#### **4.2.5. Курсовой проект**

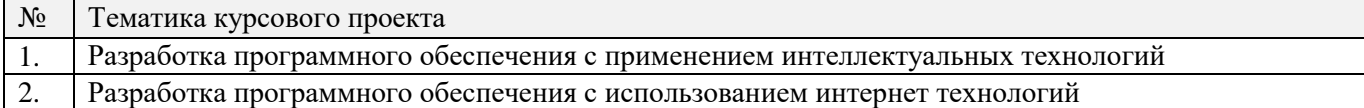

#### **4.2.6. Самостоятельная работа**

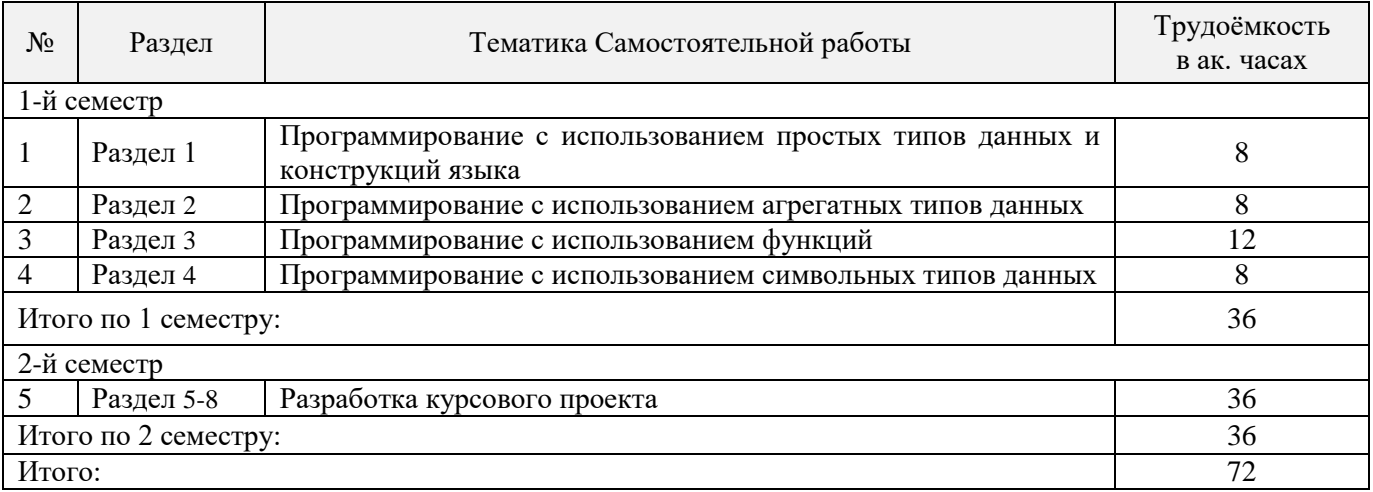

## **5. ОБРАЗОВАТЕЛЬНЫЕ ТЕХНОЛОГИИ**

В ходе обучения применяются:

**Лекции**, которые являются одним из важнейших видов учебных занятий и составляют основу теоретической подготовки обучающихся.Цели лекционных занятий:

- дать систематизированные научные знания по дисциплине, акцентировать внимание на наиболее сложных вопросах дисциплины;
- стимулировать активную познавательную деятельность обучающихся, способствовать формированию их творческого мышления.

**Практические занятия.** Цели практических занятий:

- совершенствовать умения и навыки решения практических задач.

Главным содержанием этого вида учебных занятий является работа каждого обучающегося по овладению практическими умениями и навыками профессиональной деятельности.

**Консультации** (текущая консультация, накануне экзамена) является одной из форм руководства учебной работой обучающихся и оказания им помощи в самостоятельном изучении материала дисциплины, в ликвидации имеющихся пробелов в знаниях, задолженностей по текущим занятиям, в подготовке письменных работ (проектов).

Текущие консультации проводятся преподавателем, ведущим занятия в учебной группе, научным руководителем и носят как индивидуальный, так и групповой характер.

**Самостоятельная работа обучающихся** направлена на углубление и закрепление знаний, полученных на лекциях и других занятиях, выработку навыков самостоятельного активного приобретения новых, дополнительных знаний, подготовку к предстоящим учебным занятиям и промежуточному контролю.

**Курсовое проектирование** формирует навыки самостоятельного профессионального творчества.

## **6. ОЦЕНОЧНЫЕ СРЕДСТВА ДЛЯ ТЕКУЩЕГО КОНТРОЛЯ УСПЕВАЕМОСТИ, ПРОМЕЖУТОЧНОЙ АТТЕСТАЦИИ ПО ИТОГАМ ОСВОЕНИЯ ДИСЦИПЛИНЫ**

**6.1.** *Оценочные средства для самостоятельной работы и текущего контроля успеваемости*

### **Раздел 1. Простые типы данных и конструкции языка.**

- 1. Введение в программирование. Первая программа. Среда разработки. Компиляция. Сборка. Выполнение.
- 2. Простые типы данных. Литералы. Числа целые, с плавающей точкой. Логический тип. Преобразование типов данных. Научный формат. Манипуляторы. Переменные. Ключевые слова. Комментарии.
- 3. Операции. Операторы умножения, деления, сложения, вычитания, деление по модулю, сравнения. Короткие операции. Унарный минус, Унарный плюс, Приоритет операций. Ассоциативность операций.
- 4. Управляющие конструкции. Условный оператор if, else-if. Тернарный оператор. Оператор switch. Циклы while, do-while, for.
- 5. Преобразование типов данных. Неявные, явные преобразования. Продвижение. Примеры анализа преобразований.
- 6. Препроцессор. Директивы. Макросы. Работа с файлами заголовков.

## **Раздел 2. Агрегатные данные.**

- 1. Массивы []. Инициализация массива. Операции над массивами. Многомерные массивы.
- 2. Перечисление (enum). Объявление переменной типа enum. Инициализация перечислений. Операции над перечислениями.
- 3. Объединение (union). Объявление переменной типа union. Инициализация объединений. Операции над объединениями.
- 4. Указатели. Область применения указателей. Объявление указателей. Инициализация. Оператор sizeof. Указатели и массивы. Арифметика указателей. Динамическая память.
- 5. Динамическая память new, delete, malloc, calloc, realloc, free. Массивы указателей. Динамические двумерные массивы.

#### **Раздел 3. Функции.**

- 1. Глобальные переменные. Передача параметров по значению. Передача параметров по адресу. Передача параметров по ссылке. Параметры по умолчанию. функции inline. Перегрузка функций. Тип void.
- 2. Рекурсивные функции. Организация, правило остановки. Достоинства, недостатки. Примеры.
- 3. Библиотеки. Библиотека math, работа с математическими функциями,
- 4. Библиотека bits (работа с битовым типом данных). Таблицы истинности. Законы Де Моргана. Таблицы истинности битовых операций. Короткие битовые операции. Битовые операции: проверить состояние бита, сбросить бит, установить бит, изменить бит. Операции сдвига. Знаковый бит.
- 5. Библиотека iostream (Ввод-вывод данных. Операторы cin, cout).

## **Раздел 4.Символьные типы данных.**

- 1. Тип данных char. Объявление, инициализация. Таблица ASCII, литералы. escapeсимволы, операции над символами. Функции обработки символов.
- 2. Тип данных string. Инициализация строки. Операции. Функция getline. Сравнение строк. Методы обработки строк – compare, substr, size, length, find, capacity, max\_size, reserve, clear, resize, empty.
- 3. Строки, как массивы, Функции append, push\_back, insert, assign, replace, erase, swap. Регулярные выражения.
- 4. Пространство имен. Представление, определение, использование, расширение. Использование объекта. Пространство без имени. Переименование..

#### **Раздел 5. Классы.**

- 1. Объектно-ориентированное программирование  $(OOH)$ . Преимущества  $O<sub>OT</sub>$ . Инкапсуляция. Внешнее и внутреннее определение методов. Конструктор. Обращение к методам через объект. Точки и стрелки. Наследование. Полиморфизм. Вызов конструктора суперкласса. Геттеры и сеттеры. Создание объекта Указатель this.
- 2. Перегрузка функций. Перегрузка конструкторов.
- 3. Копирование объектов. Утечка памяти. Деструкторы. Статические компоненты. Ключевое слово «auto».
- 4. Экземпляры класса. Статические компоненты класса. Статические переменные. Статические функции. Взаимодействие статических и нестатических компонентов. Динамические объекты.
- 5. Массивы указателей на объекты. Объекты внутри объектов. Формы. Обработка событий. Стек. Односвязный и двухсвязный список. Рекурсия. Введение в разработку форм и обработку событий.

## Разлел 6. Исключения.

- 1. Исключения. Преимущества применения исключений. Класс exception. Операторы try, catch, throw. Иерархия классов исключений.
- 2. Ключевое слово explicit.
- 3. Классы exception, logic\_error, domain\_error, invalid\_argument, length\_error, out\_of\_range, runtime error, range error, overflow error, underflow error.
- 4. Расширение классов, Исключения bad alloc, bad exception.

## Раздел 7. Перегрузка операторов.

- 1. Перегрузка операторов. Перегрузка операторов на примере стека (операторы для методов push, рор, Цепочки переменных <<, >>. Реализация перегруженных операторы, при недоступном исходном коде.
- 2. Переопределение оператора индексации. Перегрузка операторов и тип enum. Арифметические операторы + - \* /%. Битовые операторы  $\wedge$  | &  $\sim$  << >>. Оператор присваивания.
- 3. Реляционные операторы ==! =>> = <<=. Логические операторы! && ||.
- 4. Операторы сложного присваивания + = = \* =% = / = & = | = ^ = >> = << =.
- 5. Префиксные операторы увеличения и уменьшения ++ -.
- 6. Постфиксные операторы увеличения и уменьшения ++ -.
- 7. Оператор квадратные скобки [].
- 8. Оператор круглые скобки (). Операторы указателя & \*.
- 9. Операторы без перегрузки. Шаблоны.

## Раздел 8. Стандартная библиотека STL. Шаблоны.

- 1. Библиотека Standard Template Library (STL).
- 2. Контейнеры vector, list, deque, set, map, multiset, miltimap, stack, queue, priority queue.
- 3. Функции библиотек: algorithm, functional.
- 4. Итераторы.

## 6.2. Оценочные средства лля проведения промежуточной аттестации

## 6.2.1. Примерный перечень вопросов к экзамену

- 1. Литералы. Переменные. Ключевые слова. Комментарии.
- 2. Операторы (умножение, деление, сложение, вычитание, унарный минус, унарный плюс, деление по модулю, сравнение, короткие операции). Приоритет и ассоциативность операций.
- 3. Символьный тип. Таблица ASCII, escape-символы, операции над символами. Целые числа. Числа с плавающей точкой. Логический тип. Преобразование типов данных.
- 4. Ввод-вывод (консоль, файлы). Научный формат. Манипуляторы.
- 5. Условный оператор (if, if-else) Вложенные условия. Каскадные условия. Тернарный оператор условия. Оператор switch. Циклы (while, do-while, for).
- 6. Массивы. Инициализация массива. Многомерные массивы. Операции над массивами.
- 7. Структуры (struct). Объявление переменной типа struct. Инициализация структур. Операции над структурами.
- 8. Перечисление (enum). Объявление переменной типа enum. Инициализация перечислений. Операции над перечислениями.
- 9. Объединение (union). Объявление переменной типа union. Инициализация объединений. Операции над объединениями.
- 10. Логические операции.
- 11. Работа с битами. Таблицы истинности битовых операций. Короткие битовые операции.
- 12. Битовые операции: проверка состояния бита, сбрось бит, установка бита, изменение бита. Операции сдвига. Знаковый бит.
- 13. Указатели. Область применения указателей. Объявление указателей. Инициализация.
- 14. Оператор sizeof.
- 15. Указатели и массивы.
- 16. Арифметика указателей. Динамическая память.
- 17. Динамическое выделение памяти (new, delete).
- 18. Массивы указателей. Динамические двумерные массивы.
- 19. Функции. Глобальные переменные.
- 20. Передача параметров по значению.
- 21. Передача параметров по адресу.
- 22. Передача параметров по ссылке.
- 23. Параметры по умолчанию.
- 24. Рекурсия. Функции inline. Перегрузка функций. Тип void.
- 25. Тип данных string. Инициализация строки. Операция конкатенации. Короткие операции. Функция getline. Сравнение строк.
- 26. Функции compare, substr, size, length, find, capacity, max\_size, reserve, resize, empty.
- 27. Строки, как массивы. Методы append, push\_back, insert, assign, replace, erase, swap.
- 28. Преобразование типов данных. Неявные преобразования. Явные преобразования. Разбор случаев преобразования типов. Целочисленные типы. Значения с плавающей точкой.
- 29. Продвижение. Пример анализа преобразований.
- 30. Пространство имен. Представление пространства имен. Определение пространства имен.
- 31. Использование пространства имен. Расширение пространства имен. Пространство без имени. Переименование пространства имен.
- 32. ООП. Инкапсуляция. Внешнее и внутреннее определение методов. Конструктор. Обращение к методам через объект. Точки и стрелки. Наследование. Полиморфизм. Вызов конструктора суперкласса. Геттеры и сеттеры. Создание объекта Указатель this. Перегрузка функций.
- 33. Перегрузка конструкторов. Копирование объектов. Утечка памяти. Деструкторы.
- 34. Статические компоненты. Ключевое слово auto. Экземпляры класса. Статические компоненты класса.
- 35. Динамические Массивы указателей на объекты. Объекты внутри объектов. Стек.
- 36. Односвязный и двухсвязный список. Введение в разработку форм и обработку событий.
- 37. Технология исключений. Класс exception.
- 38. Операторы try, catch, throw. Иерархия классов исключений.
- 39. Ключевое слово explicit. Классы exception, logic\_error, domain\_error, invalid\_argument, length\_error, out\_of\_range, runtime\_error, range\_error, overflow\_error, underflow\_error. Расширение классов,
- 40. Исключения bad\_alloc, bad\_exception.

#### **6.2.2. Примерные тестовые задания к экзамену**

#### **Вариант № 1**

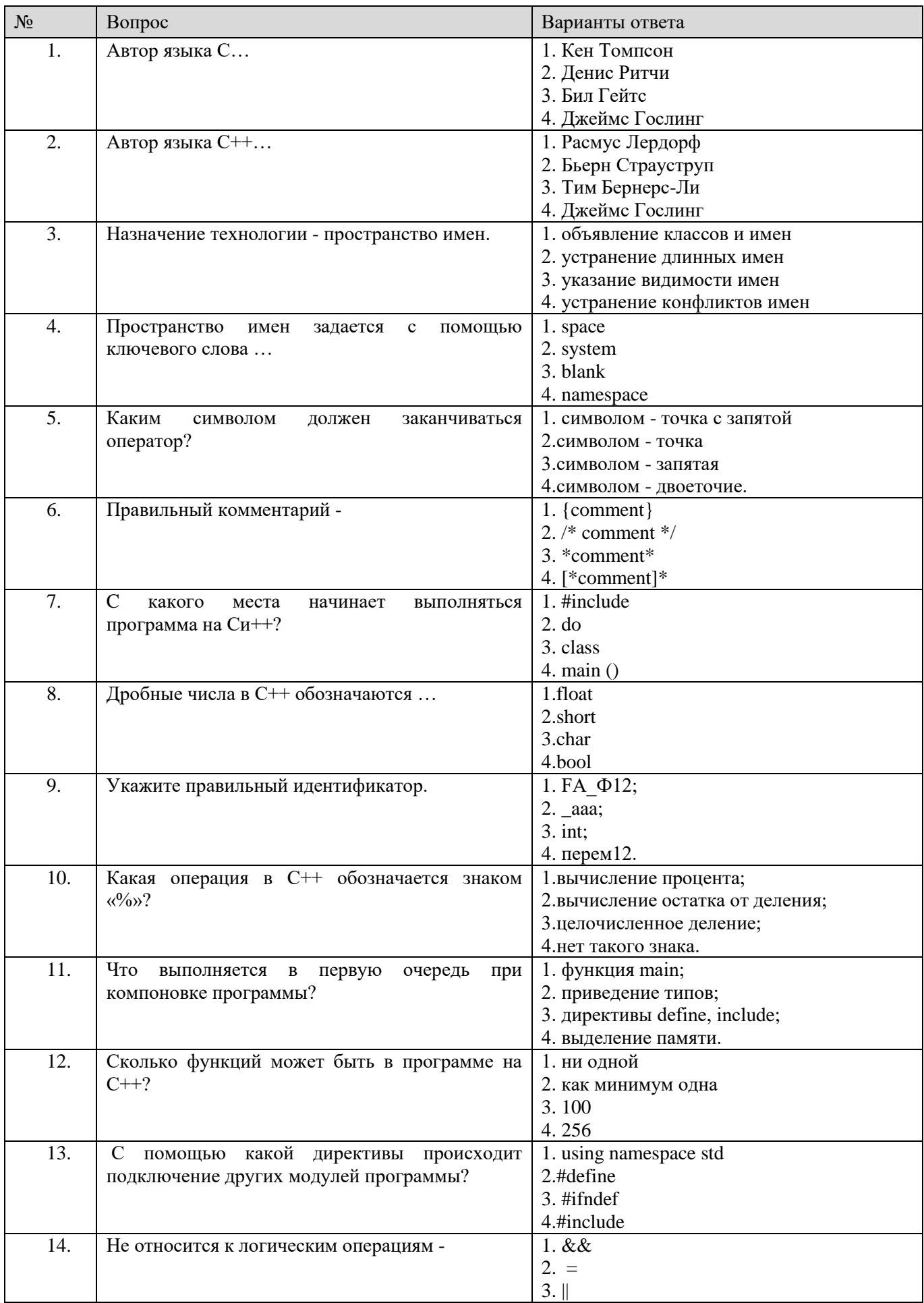

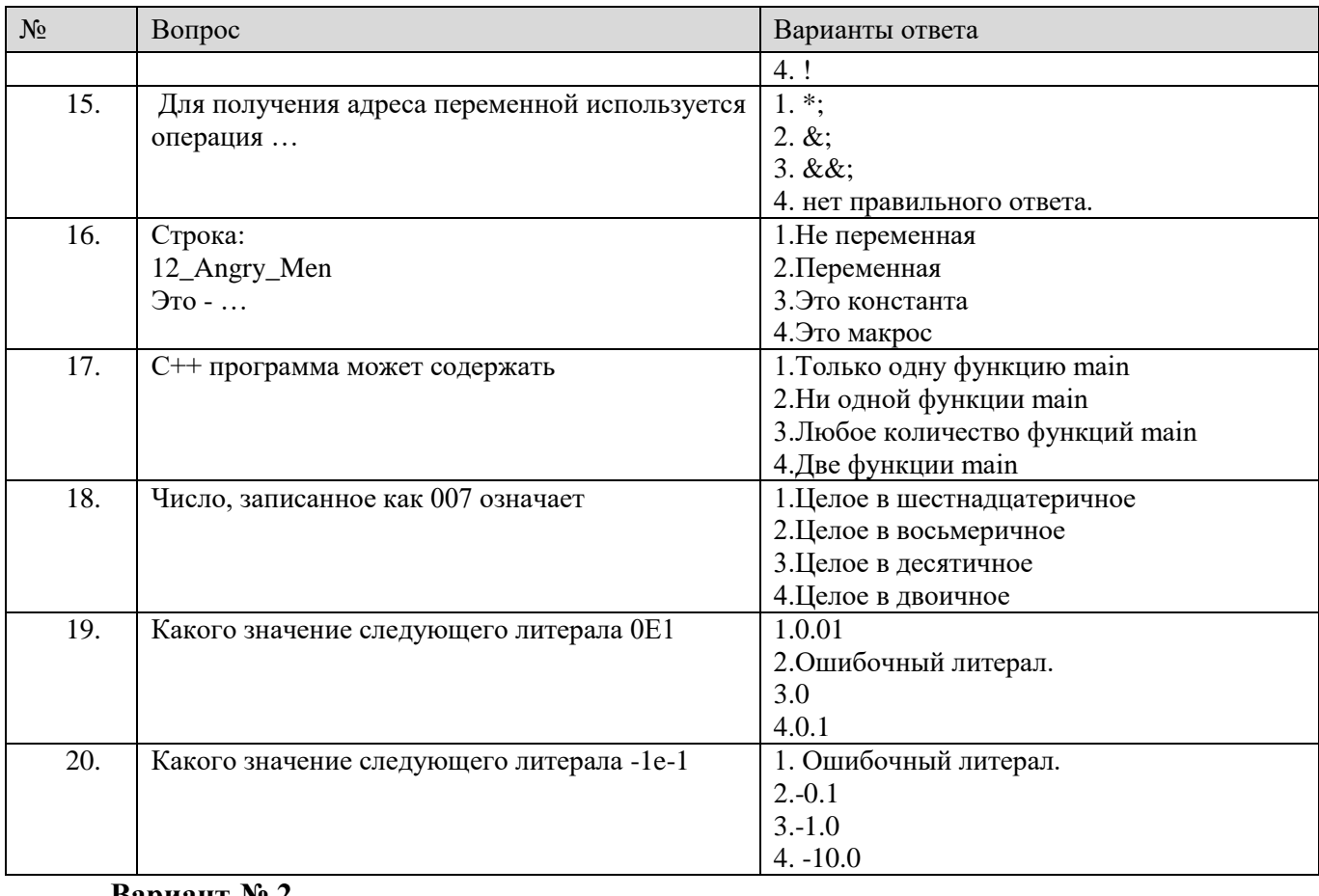

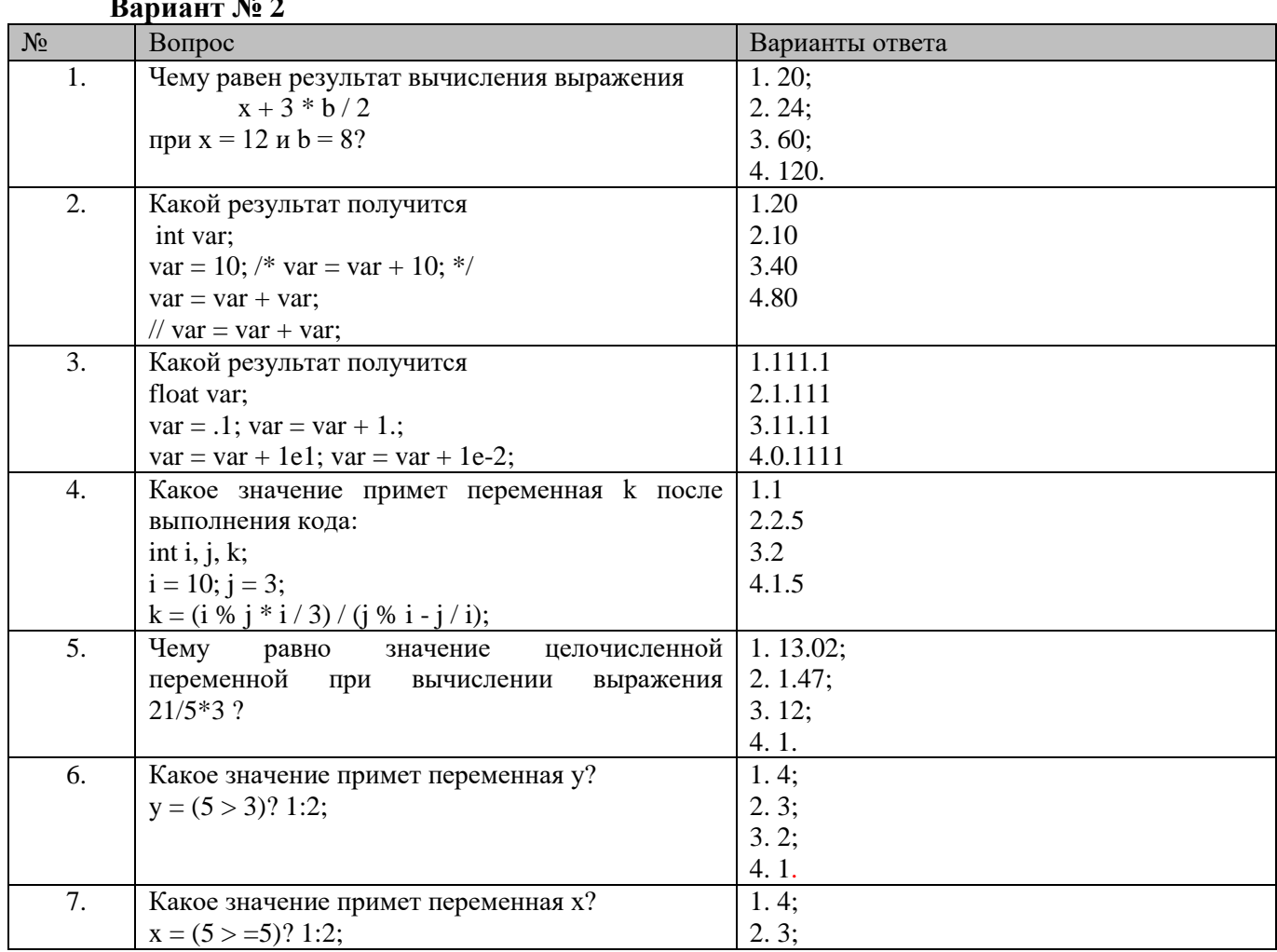

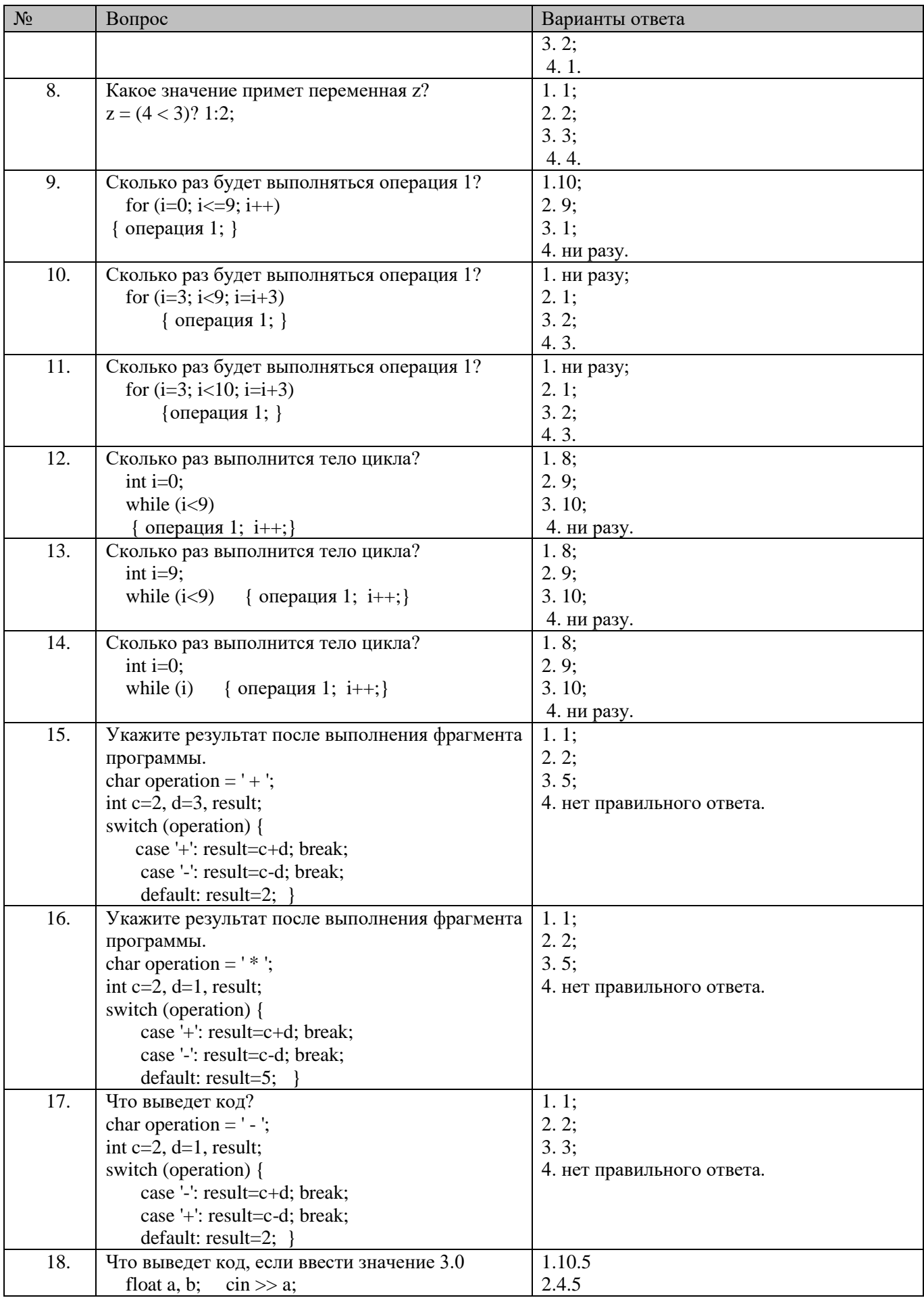

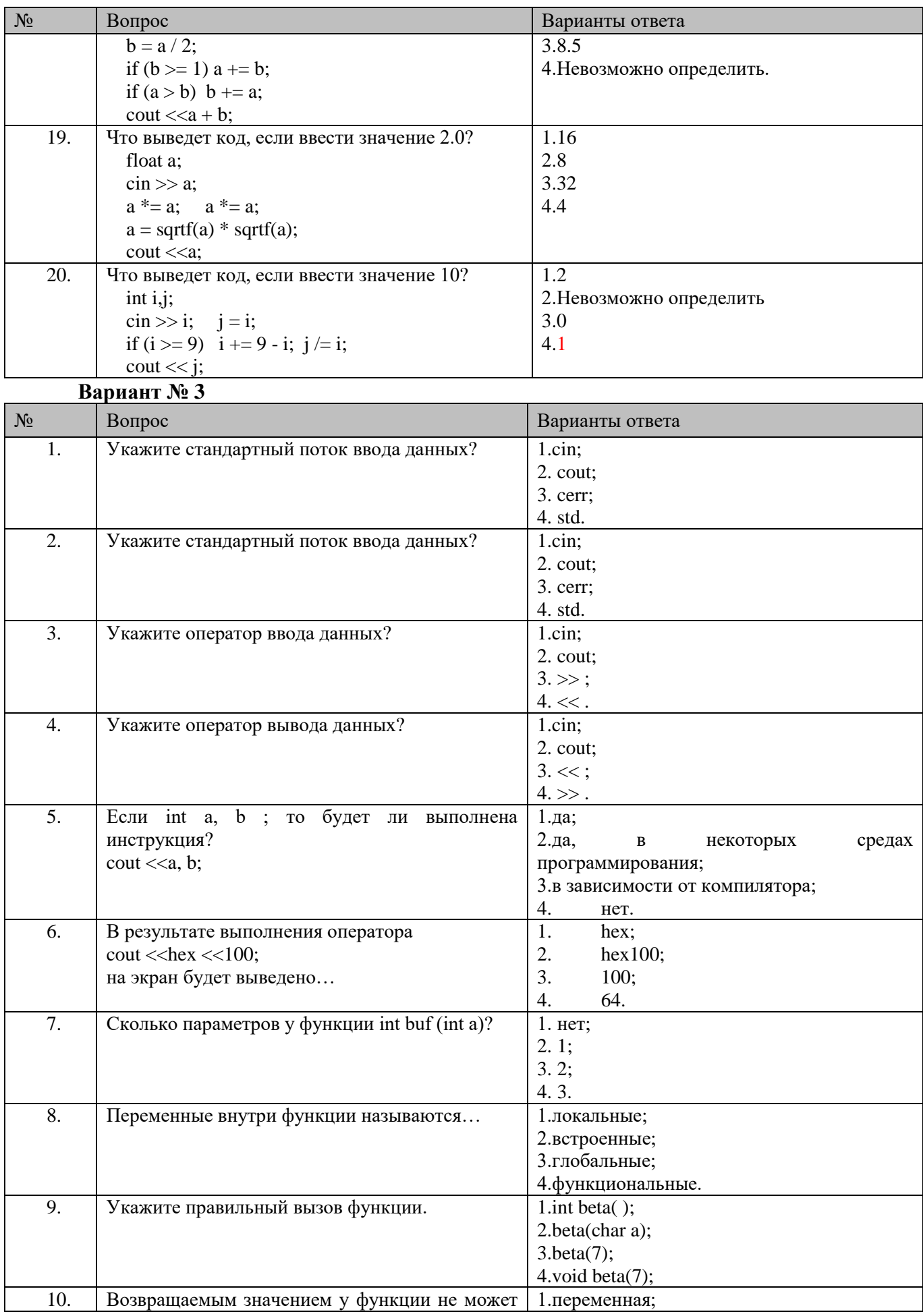

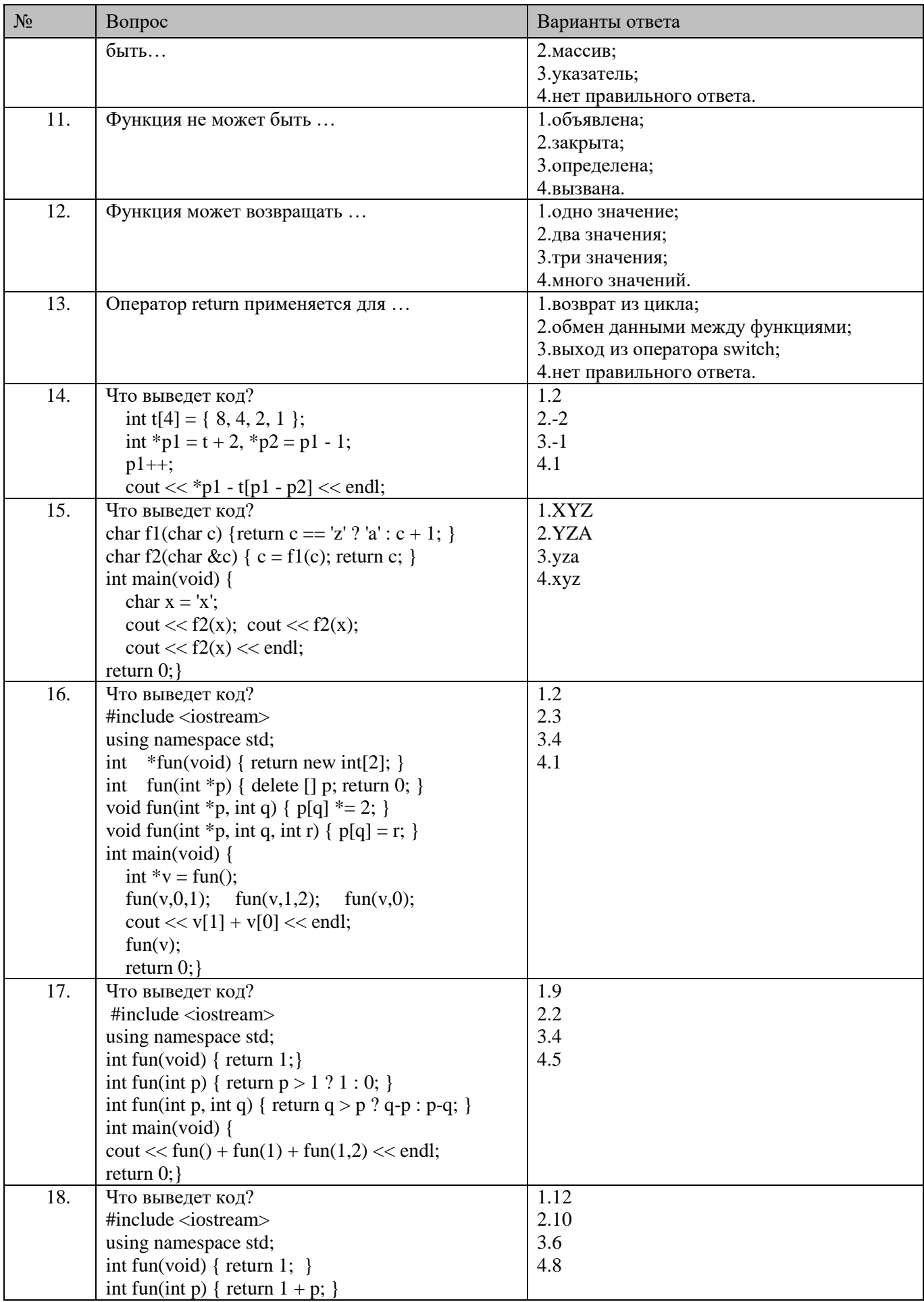

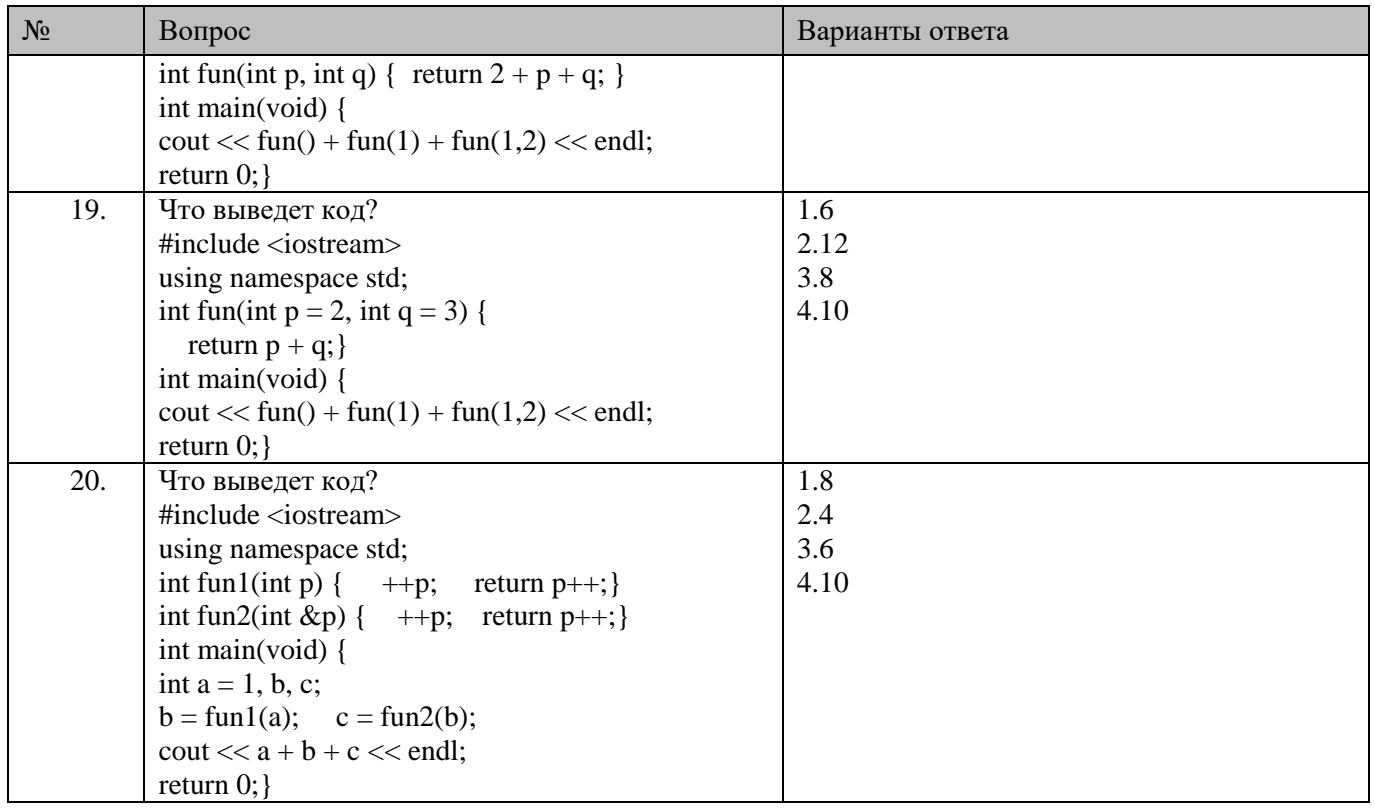

## 6.3. Описание показателей и критериев контроля успеваемости, описание шкал оценивания

٦

## 6.3.1. Критерии оценок промежуточной аттестации (экзамен)

 $\Omega$ <sub>IJehka</sub>

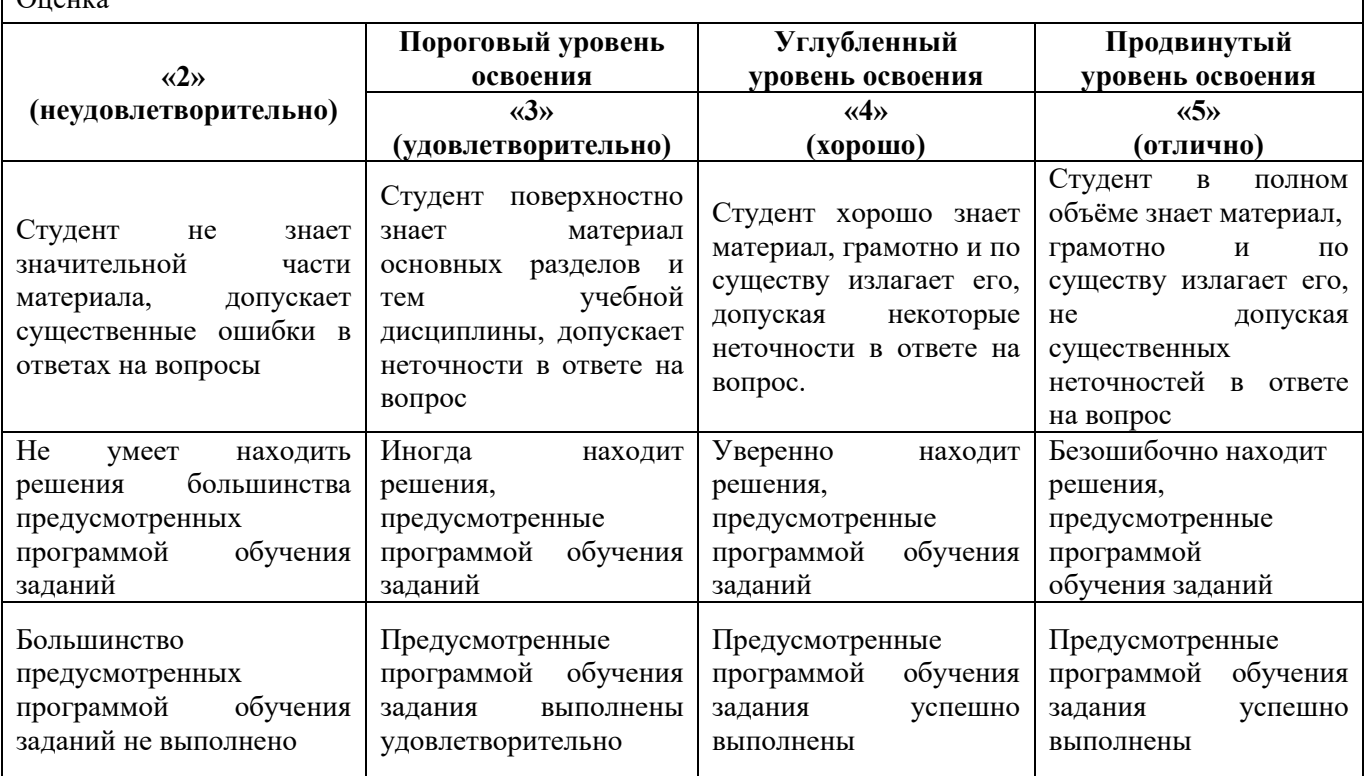

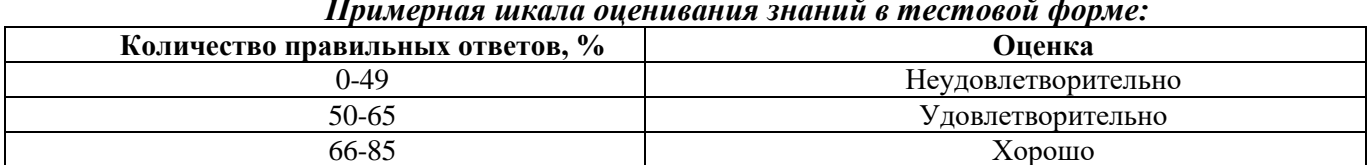

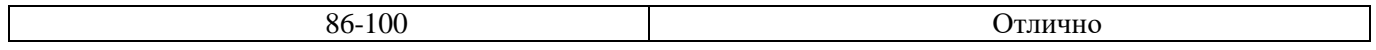

## **6.3.2. Описание шкалы и критериев оценивания для проведения промежуточной аттестации в форме защиты курсового проекта**

Студент выполняет курсовой проект в соответствии с графиком, принятым на заседании кафедры. Оценка может быть снижена за несоблюдение установленного кафедрой графика.

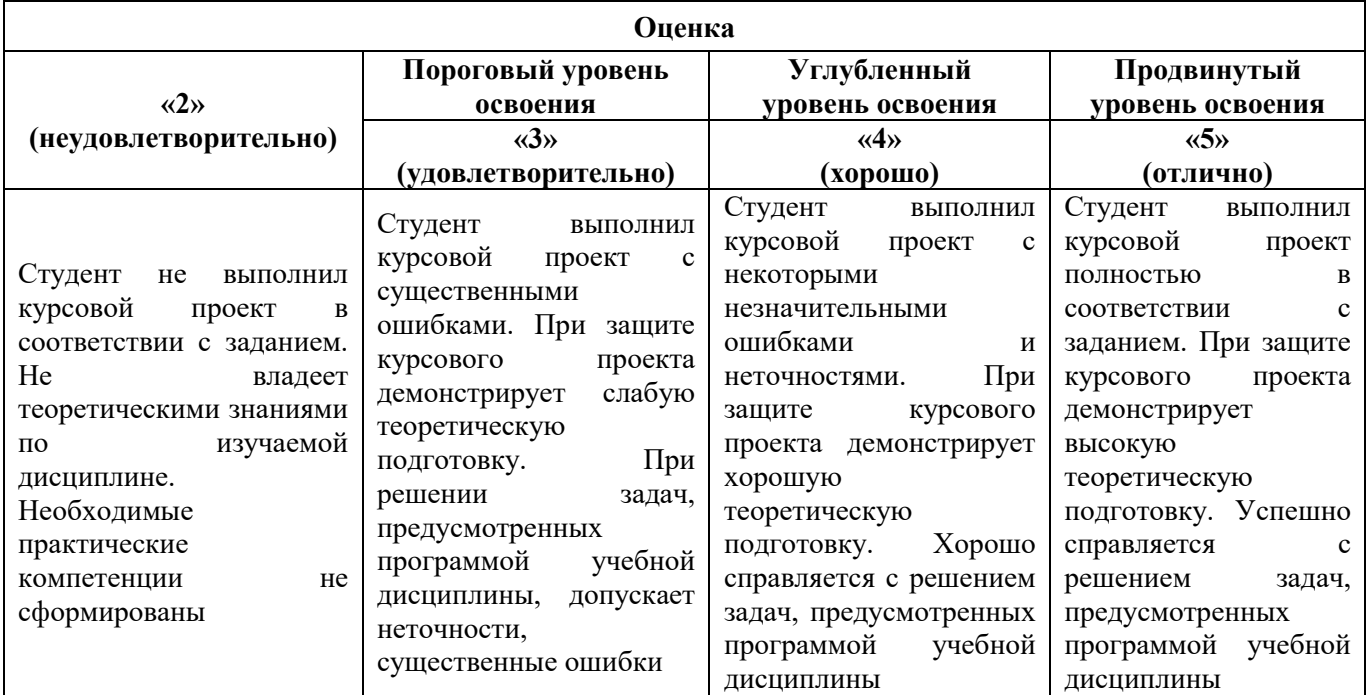

## **7. УЧЕБНО-МЕТОДИЧЕСКОЕ И ИНФОРМАЦИОННОЕ ОБЕСПЕЧЕНИЕ**

## **7.1. Рекомендуемая литература**

#### **7.1.1. Основная литература**

1. Шилдт, Герберт «C++: базовый курс, 3-е издание» Пер. с англ. — М.: Издательский дом "Вильямс", 2016. — 624 с. URL: [https://www.bsuir.by/m/12\\_119786\\_1\\_98220.pdf](https://www.bsuir.by/m/12_119786_1_98220.pdf)

## **7.1.2. Дополнительная литература**

1.Государственные стандарты: ГОСТ 19781–90, ГОСТ Р ИСО/МЭК 12207-99, ГОСТ Р ИСО/МЭК 14764-2002, ГОСТ 34.601-90.

#### **7.1.3. Учебно-методическое обеспечение**

1.Полный справочник по C++, 4-е издание. . Пер. с англ. — М. : Издательский дом "Вильямс", 2006. — 800 с. — URL: [https://codernet.ru/books/c\\_plus/polnyj\\_spravochnik\\_po\\_c\\_4](https://codernet.ru/books/c_plus/polnyj_spravochnik_po_c_4-e_izdanie/) [e\\_izdanie/](https://codernet.ru/books/c_plus/polnyj_spravochnik_po_c_4-e_izdanie/)

## **7.2. Базы данных, электронно-библиотечные системы, информационно-справочные и поисковые системы**

- 1. Европейская цифровая библиотека Europeana: http://www.europeana.eu/portal
- 2. Консультант Плюс: справочно-поисковая система www.consultant.ru
- 3. Информационно-издательский центр "ГЕОИНФОРММАРК":<http://www.geoinform.ru/>
- 4. Информационно-аналитический центр «Минерал»:<http://www.mineral.ru/>
- 5. Мировая цифровая библиотека: http://wdl.org/ru
- 6. Научная электронная библиотека «Scopus»: https://www.scopus.com
- 7. Научная электронная библиотека ScienceDirect: http://www.sciencedirect.com
- 8. Научная электронная библиотека «eLIBRARY»: https://elibrary.ru/
- 9. Портал «Гуманитарное образование» http://www.humanities.edu.ru/
- 10. Федеральный портал «Российское образование» http://www.edu.ru/
- 11. «Единая коллекция цифровых образовательных ресурсов» http://school-collection.edu.ru/
- 12. Поисковые системы Yandex, Rambler, Yahoo и др.
- 13. Электронно-библиотечная система «Лань»: https://e.lanbook.com/books
- 14. Электронная библиотека РГБ: http://elibrary.rsl.ru/
- 15. Электронная библиотека учебников: http://studentam.net
- 16. Электронно-библиотечная система «ЭБС ЮРАЙТ»: www.biblio-online.ru.
- 17. Национальный цифровой ресурс «Руконт»»: http://rucont.ru/
- 18. Электронно-библиотечная система http://www.sciteclibrary.ru/

## **8. МАТЕРИАЛЬНО-ТЕХНИЧЕСКОЕ ОБЕСПЕЧЕНИЕ ДИСЦИПЛИНЫ**

#### **8.1. Материально-техническое оснащение аудиторий**

Специализированные аудитории, используемые при проведении занятий лекционного типа, оснащены мультимедийными проекторами и комплектом аппаратуры, позволяющей демонстрировать текстовые и графические материалы.

Для проведения практических занятий используются компьютерные классы, оборудованные техникой из расчета один компьютер на одного обучающегося, с обустроенным рабочим местом преподавателя. В учебном процессе используется комплект демонстрационных стендовых материалов по темам курса.

Аудитории для проведения лекционных занятий

*56 посадочных мест.* Оснащенность: Мультимедийный проектор – 1 шт., проекционная аппаратура: источник бесперебойного питания – 1 шт., экран – 1 шт., ноутбук – 1 шт., (возможность доступа к сети «Интернет»), стойка мобильная – 1 шт., стул для студентов – 56 шт., кресло преподавателя – 1 шт., стол – 29 шт., переносная настольная трибуна – 1 шт., доска настенная магнитно-маркерная – 1 шт., плакат в рамке настенный – 5 шт.

Перечень лицензионного программного обеспечения: Microsoft Windows 8 Professional, Microsoft Office 2007 Professional Plus, CorelDRAW Graphics Suite X5, Autodesk product: Building Design Suite Ultimate 2016, product Key: 766H1, антивирусное программное обеспечение: Kaspersky Endpoint Security, 7-zip (свободно распространяемое ПО), Foxit Reader (свободно распространяемое ПО), SeaMonkey (свободно распространяемое ПО), Chromium (свободно распространяемое ПО), Java Runtime Environment (свободно распространяемое ПО), doPDF (свободно распространяемое ПО), GNU Image Manipulation Program (свободно распространяемое ПО), Inkscape (свободно распространяемое ПО), XnView (свободно распространяемое ПО), K-Lite Codec Pack (свободно распространяемое ПО), FAR Manager (свободно распространяемое ПО).

Аудитории для проведения практических занятий *16 посадочных мест*

Оснащенность: Стол компьютерный для студентов (тип 4) - 3 шт., стол компьютерный для студентов (тип 6) - 2 шт., стол компьютерный для студентов (тип 7) - 1 шт., кресло преподавателя (сетка, цвет черный) - 17 шт., доска напольная мобильная белая магнитно-маркерная «Magnetoplan» 1800мм×1200мм - 1 шт., моноблок Lenovo M93Z Intel Q87 - 17 шт., (возможность доступа к сети «Интернет»), плакат - 5 шт.

Перечень лицензионного программного обеспечения: Microsoft Windows 7 Professional, Microsoft Office 2007 Professional Plus; CorelDRAW Graphics Suite X5, Autodesk product: Building Design Suite Ultimate 2016, product Key: 766H1, антивирусное программное обеспечение: Kaspersky Endpoint Security, 7-zip (свободно распространяемое ПО), Foxit Reader (свободно распространяемое ПО), SeaMonkey (свободно распространяемое ПО), Chromium (свободно распространяемое ПО), Java Runtime Environment (свободно распространяемое ПО), doPDF (свободно распространяемое ПО), GNU Image Manipulation Program (свободно распространяемое ПО), Inkscape (свободно распространяемое ПО), XnView (свободно распространяемое ПО), K-Lite Codec Pack (свободно распространяемое ПО), FAR Manager (свободно распространяемое ПО), Cisco Packet Tracer 7.1 (свободно распространяемое ПО), Quantum GIS (свободно распространяемое ПО), Python (свободно распространяемое ПО), R (свободно распространяемое

ПО), Rstudio (свободно распространяемое ПО), SMath Studio (свободно распространяемое ПО), GNU Octave (свободно распространяемое ПО), Scilab (свободно распространяемое ПО).

## **8.2. Помещение для самостоятельной работы**

1. Оснащенность помещения для самостоятельной работы: 16 посадочных мест. Стол компьютерный для студентов (тип 4) - 3 шт., стол компьютерный для студентов (тип 6) - 2 шт., стол компьютерный для студентов (тип 7) - 1 шт., кресло преподавателя (сетка, цвет черный) - 17 шт., доска напольная мобильная белая магнитно-маркерная «Magnetoplan» 1800мм×1200мм - 1 шт., моноблок Lenovo M93Z Intel Q87 - 17 шт., плакат - 5 шт. Доступ к сети «Интернет», в электронную информационно-образовательную среду Университета.

Перечень лицензионного программного обеспечения: Microsoft Windows 7 Professional; Microsoft Office 2007 Professional Plus; CorelDRAW Graphics Suite X5, Autodesk product: Building Design Suite Ultimate 2016, product Key: 766H1, антивирусное программное обеспечение: Kaspersky Endpoint Security, 7-zip (свободно распространяемое ПО), Foxit Reader (свободно распространяемое ПО), SeaMonkey (свободно распространяемое ПО), Chromium (свободно распространяемое ПО), Java Runtime Environment (свободно распространяемое ПО), doPDF (свободно распространяемое ПО), GNU Image Manipulation Program (свободно распространяемое ПО), Inkscape (свободно распространяемое ПО), XnView (свободно распространяемое ПО), K-Lite Codec Pack (свободно распространяемое ПО), FAR Manager (свободно распространяемое ПО), Cisco Packet Tracer 7.1 (свободно распространяемое ПО), Quantum GIS (свободно распространяемое ПО), Python (свободно распространяемое ПО), R (свободно распространяемое ПО), Rstudio (свободно распространяемое ПО), SMath Studio (свободно распространяемое ПО), GNU Octave (свободно распространяемое ПО), Scilab (свободно распространяемое ПО).

## **8.3. Помещения для хранения и профилактического обслуживания**

Оснащенность: персональный компьютер - 2 шт. (доступ к сети «Интернет»), монитор - 4 шт., сетевой накопитель - 1 шт., источник бесперебойного питания - 2 шт., телевизор плазменный Panasonic - 1 шт., точка Wi-Fi - 1 шт., паяльная станция - 2 шт., дрель - 5 шт., перфоратор - 3 шт., набор инструмента - 4 шт., тестер компьютерной сети - 3 шт., баллон со сжатым газом - 1 шт., паста теплопроводная - 1 шт., пылесос - 1 шт., радиостанция - 2 шт., стол – 4 шт., тумба на колесиках - 1 шт., подставка на колесиках - 1 шт., шкаф - 5 шт., кресло - 2 шт., лестница Alve - 1 шт.

Перечень лицензионного программного обеспечения: Microsoft Windows 7 Professional, Microsoft Office 2010 Professional Plus, антивирусное программное обеспечение: Kaspersky Endpoint Security, 7-zip (свободно распространяемое ПО), Foxit Reader (свободно распространяемое ПО), SeaMonkey (свободно распространяемое ПО), Chromium (свободно распространяемое ПО), Java Runtime Environment (свободно распространяемое ПО), doPDF (свободно распространяемое ПО), GNU Image Manipulation Program (свободно распространяемое ПО), Inkscape (свободно распространяемое ПО), XnView (свободно распространяемое ПО), K-Lite Codec Pack (свободно распространяемое ПО), FAR Manager (свободно распространяемое ПО).

## **8.4. Лицензионное программное обеспечение**

- 1. Microsoft Windows 7 Professional.
- 2. Microsoft Windows 8 Professional.
- 3. Microsoft Office 2007 Professional Plus.

**Приложение**

### ЛИСТ АКТУАЛИЗАЦИИ РАБОЧЕЙ ПРОГРАММЫ ДИСЦИПЛИНЫ

*Рабочая программа дисциплины рассмотрена и переутверждена на заседании кафедры ИСиВТ от 25.01.2021 года, протокол № 7.* Заведующий кафедрой \_\_\_\_\_\_\_\_\_\_\_\_\_\_\_\_\_\_\_ к.т.н., доцент Е.Б. Мазаков *Рабочая программа дисциплины рассмотрена и переутверждена на заседании кафедры*   $\textit{MCuBT}\,{}$ от  $\textit{coda}, \textit{P}$  протокол  $\textit{N}\texttt{2}$ Заведующий кафедрой \_\_\_\_\_\_\_\_\_\_\_\_\_\_\_\_\_\_\_ к.т.н., доцент Е.Б. Мазаков *Рабочая программа дисциплины рассмотрена и переутверждена на заседании кафедры ИСиВТ от \_\_\_\_\_\_\_\_\_\_\_\_\_\_\_\_\_\_ года, протокол №\_\_\_\_\_\_\_.* Заведующий кафедрой **данный процент Е.Б. Мазаков** *Рабочая программа дисциплины рассмотрена и переутверждена на заседании кафедры ИСиВТ от \_\_\_\_\_\_\_\_\_\_\_\_\_\_\_\_\_\_ года, протокол №\_\_\_\_\_\_\_.* Заведующий кафедрой \_\_\_\_\_\_\_\_\_\_\_\_\_\_\_\_\_\_\_ к.т.н., доцент Е.Б. Мазаков *Рабочая программа дисциплины рассмотрена и переутверждена на заседании кафедры*   $\textit{MCuBT}\,{}$ от  $\textit{coda}, \textit{P}$  протокол  $\textit{N}\texttt{Q}$ Заведующий кафедрой \_\_\_\_\_\_\_\_\_\_\_\_\_\_\_\_\_\_\_ к.т.н., доцент Е.Б. Мазаков